## **Laboratorio di Calcolatori 1 Corso di Laurea in Fisica A.A. 2007/2008**

## Dott.Davide Di Ruscio

Dipartimento di Informatica Università degli Studi di L'Aquila

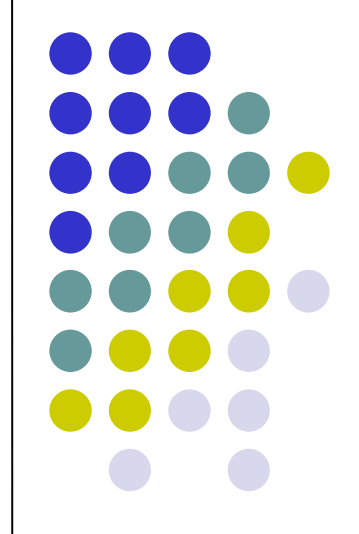

Lezione del 17/03/08

## **Nota**

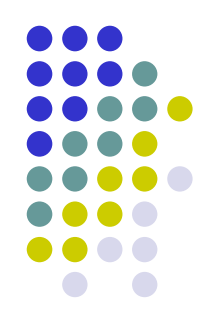

Questi lucidi sono tratti dal materiale distribuito dalla McGraw-Hill e basati su del materiale fornito dal Prof. Flammini Michele

# **Sommario (I parte)**

- Concetti fondamentali
- Aspetti architetturali di un sistema di calcolo
	- hardware
	- software
		- software di base
		- software applicativo
- Codifica dell'informazione
	- numeri naturali, interi, reali
	- caratteri
	- immagini
- Macchina di Von Neumann
	- **CPU (UC, ALU, registri, clock)**
	- memoria centrale
	- bus di bistema
	- periferiche
- Linguaggio macchina
- **Linguaggio assembler**
- **Sistema operativo**
- **Ambiente di programmazione**

# **Gestione delle Periferiche (1/4)**

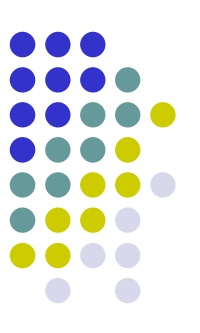

- **I driver sono entità software cui è affidato il** compito di comunicare dati da e verso le periferiche
- Essi garantiscono ai programmi che li usano una visione di alto livello (è possibile leggere o scrivere tramite primitive indipendenti dalla struttura hardware delle periferiche)
- Ad ogni operazione di alto livello corrisponde una serie di operazione di basso livello, gestite dal sistema operativo

# **Gestione delle Periferiche (2/4)**

- **I Driver si distinguono in** 
	- fisici (hardware)
		- per trasferire e manipolare
	- logici (software)
		- parte del sistema operativo che fornisce funzionalità ad alto livello che riguardano le periferiche

# **Gestione delle Periferiche (3/4)**

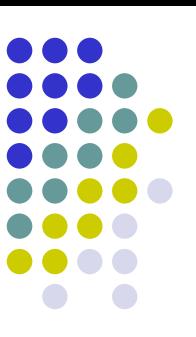

## Driver fisico

- Il device controller controlla i meccanismi fisici dell'apparecchiatura
	- (es. unità di lettura di floppy disk)
- Il device controller dialoga con la CPU attraverso registri e attraverso una memoria dedicata alle operazioni I/O chiamata DMA (Memoria ad accesso diretto)
- La DMA memorizza informazioni che il device controller può usare per scrivere in memoria direttamente senza passare attraverso la CPU

# **Gestione delle Periferiche (4/4)**

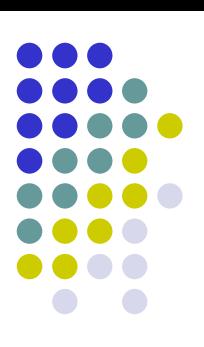

## Driver logico

- Software che maschera i device fisici
	- Gestisce gli errori in lettura/scrittura
	- Gestisce i nomi del device driver
	- …

# **Ambiente di Programmazione**

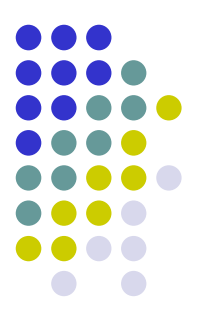

- Ogni linguaggio di programmazione è caratterizzato da un *insieme di strumenti che facilitano la scrittura dei programmi e la verifica della loro correttezza*
- Ogni ambiente di programmazione comprende:
	- Editor serve per scrivere programmi sorgente
	- Compilatore traduce un programma sorgente in un linguaggio direttamente eseguibile dall'elaboratore
	- Interprete esegue direttamente il codice sorgente senza tradurlo in linguaggio macchina
	- Linker permette di "collegare" insieme vari programmi (o moduli prodotti usando il compilatore) in un unico programma eseguibile
	- Debugger permette di controllare il programma durante la sua esecuzione

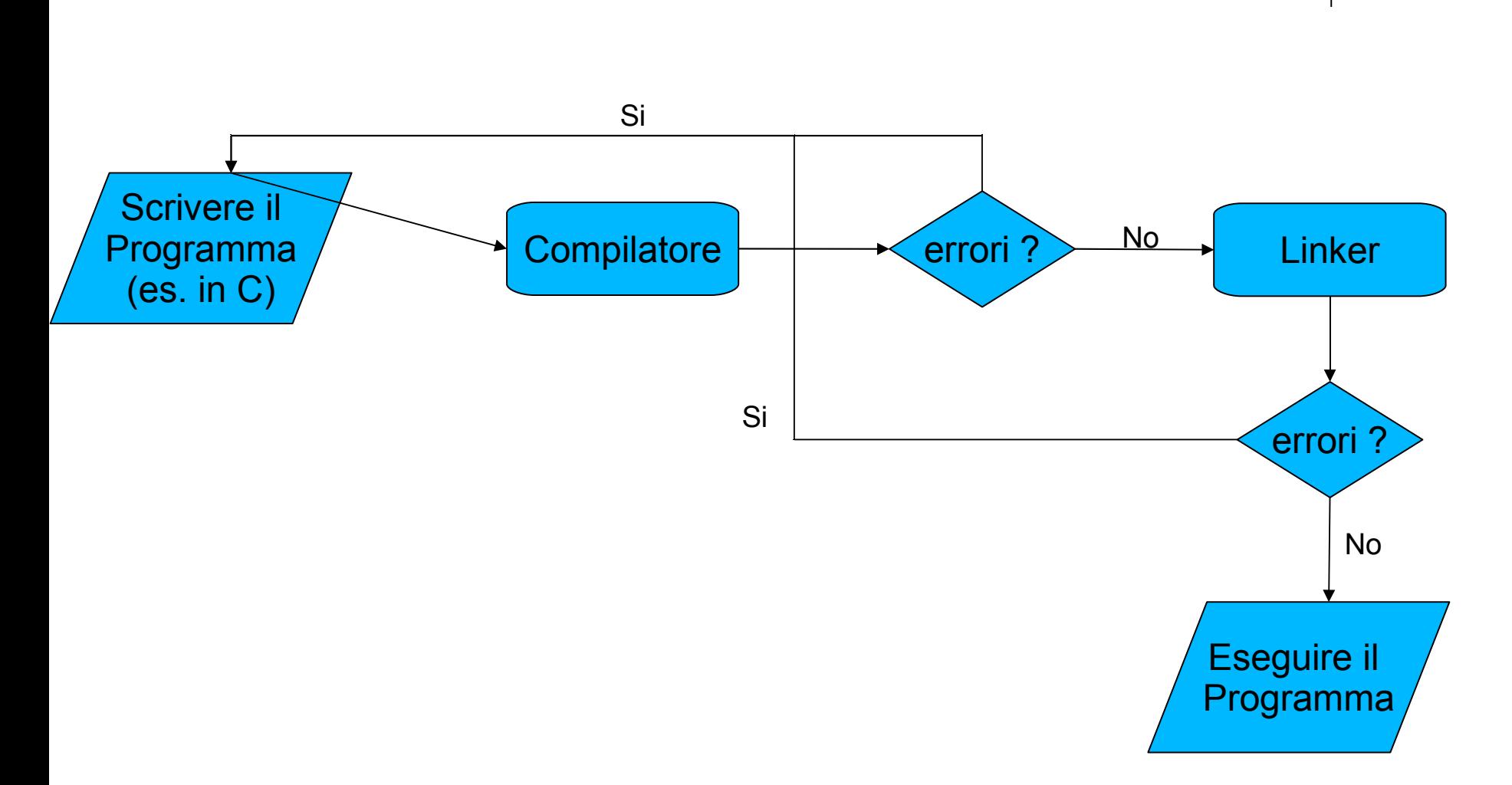

## **Il Processo di Programmazione**

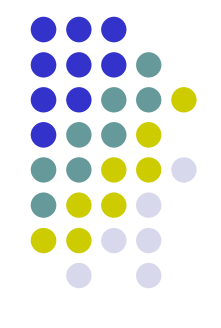

# **Sommario (II parte)**

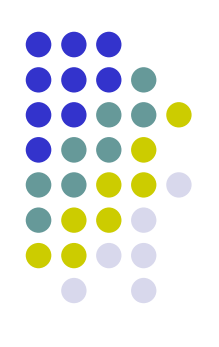

## Il Linguaggio C

- Caratteristiche generali
- Un linguaggio C semplificato ed esempi di semplici programmi
- Struttura di un programma C
- Direttive del pre-processore
- Parte dichiarativa:
	- $\bullet$  tipi
	- definizioni di tipi
	- definizioni di variabili
- Parte esecutiiva
	- istruzione di assegnamento
	- istruzioni (funzioni) di input-output
	- **•** istruzioni di selezione
	- istruzioni iterative
- Vettori mono e multidimensionali
- Funzioni e procedure
- File
- Allocazione dinamica di memoria
- Suddivisione dei programmi in piu' file e compilazione separata
- Algoritmi elementari
	- ricerca sequenziale e binaria
	- **•** ordinamento di un vettore: per selezione, per inserimento, per fusione e a bolle
- Aspetti avanzati di programmazione
	- **•** ricorsione
	- **strutture dati dinamiche**

### N.B. (copyright): alcuni di questi lucidi sono tratti dal materiale distribuito dalla McGraw-Hill

# **Il linguaggio C**

## Caratteristiche generali

- Progettato da Dennis Ritchie nel 1972
- Sviluppato a partire dai linguaggi BCPL e B a cui aggiunge principalmente il concetto di tipo
- C è strettamente correlato con Unix che è stato scritto quasi completamente nel linguaggio C
- Il C si può collocare in una posizione intermedia fra un linguaggio a basso livello (assembler) ed uno ad alto livello.
- Possiede i principali costrutti di controllo propri di un linguaggio ad alto livello.

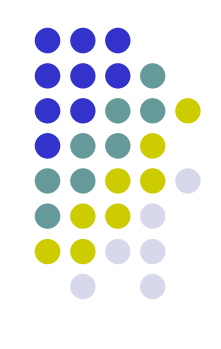

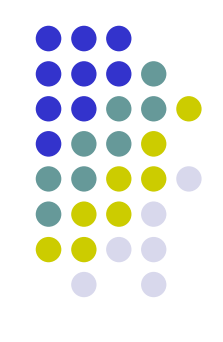

- Vedremo ora un linguaggio C semplificato ed alcuni semplici programmi
- Vedremo innanzitutto una macchina astratta su cui si appoggia l'esecuzione dei programmi
- Procederemo quindi con alcuni esempi di programmazione
- Per ogni esempio, tranne per i più semplici, mostreremo
	- l'idea risolutiva di base
	- lo pseudo-codice del programma, ossia una versione del programma in un formato discorsivo intermedio
	- il programma finale nel linguaggio C semplificato

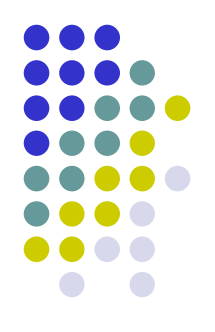

## **La macchina astratta del C semplificato**

Bus di sistema

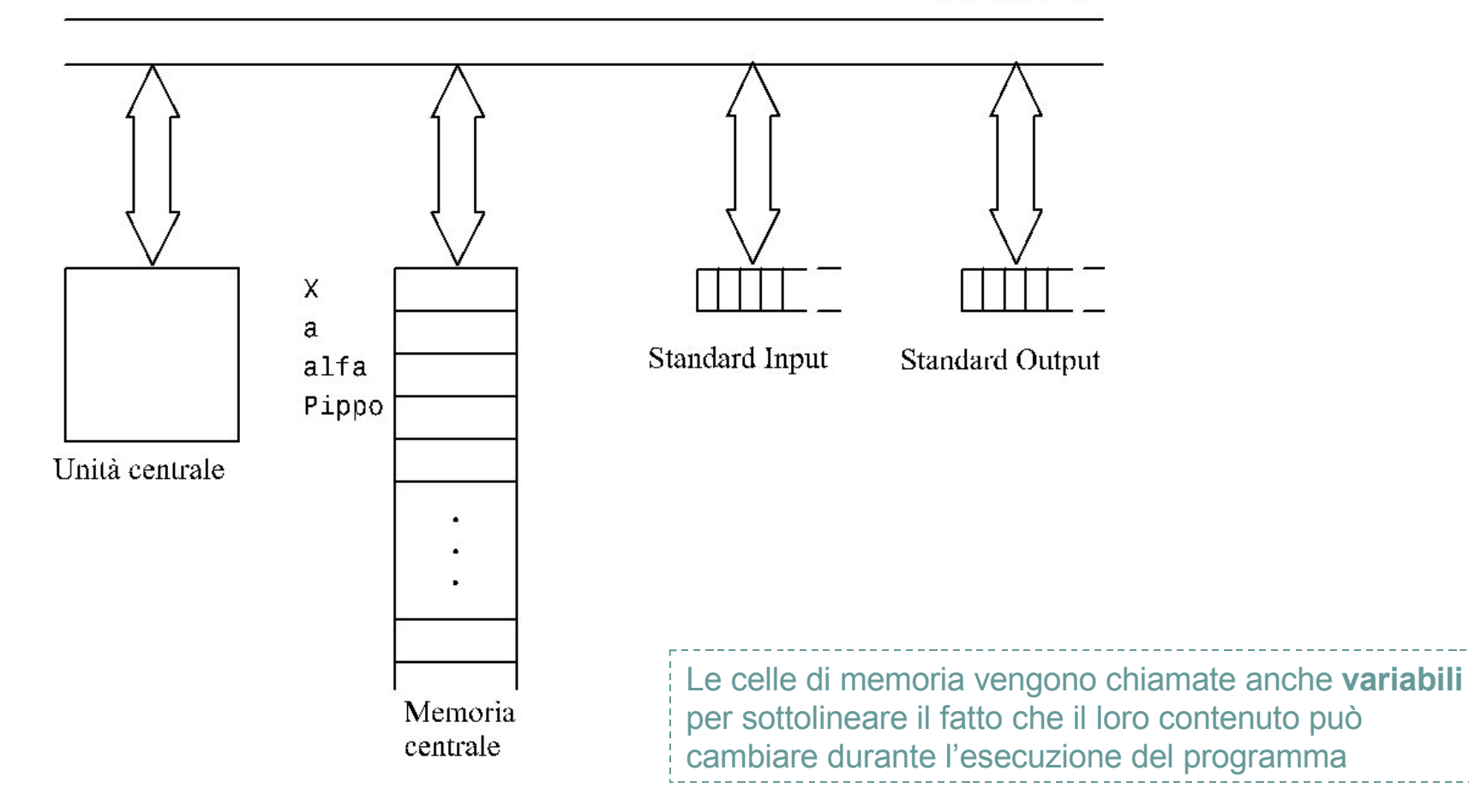

## **I primi, semplici, programmi in "quasi" C**

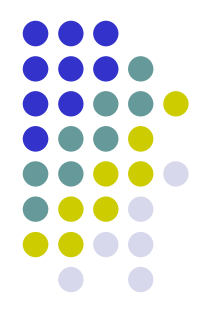

/\*Programma NumeroMaggiore – prima versione  $\frac{1}{2}$ /

main() **{** scanf(x); scanf(y); **if** (x > y) z = x; **else** z = y; printf(z); **}** -Le variabili, le istruzioni e altri elementi del programma sono indicati tramite **identificatori simbolici** definiti dal programmatore -Un identificatore simbolico è definito come una successione di lettere e cifre, in cui al primo posto vi è una lettera -Alcuni identificatori sono **predefiniti** e **riservati** in quanto associati a priori a qualche elemento del linguaggio e pertanto non possono essere usati dal programmatore con significati differenti da quello predefinito

### /\*Programma NumeroMaggiore – seconda versione \*/

```
main()
{
scanf(x);scanf(y);
if (x > y) printf(x); else printf(y);
}
```
## **Struttura** *sintattica* **di un programma C**

- Un programma C è composto da:
	- un'intestazione seguita da
	- una sequenza di istruzioni racchiusa tra i simboli **{** e **}**.

 L'**intestazione** è costituita *dall'identificatore* predefinito main seguito da una coppia di parentesi ( ) (per il momento vuote)

 Le **istruzioni** sono *frasi* del linguaggio di programmazione; ognuna di esse termina con il simbolo ';'.

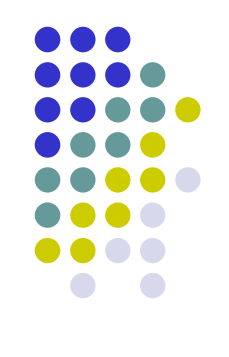

## **Le principali istruzioni del quasi C**

Istruzione di assegnamento

$$
x = 23;
$$
  
\n $w = 'a';$   
\n $y = z;$   
\n $r3 = (alfa*43-xgg)*(delta-32*ijj);$   
\n $x = x+1;$ 

*Identificatore '=' espressione*

L'**espressione** può essere costituita da valori costanti, identificatori di variabili o una loro combinazione ottenuta mediante operatori aritmetici  $(+,-,*,')$ 

 Istruzioni di ingresso e uscita o I/O (scanf e printf)  $scanf(x,y)$  $print(y)$ ; printf(x\*y/z);  $temp=(x^*y/z);$ printf(temp) *scanf* e *printf* seguiti da una coppia di parentesi che racchiude l'identificatore di una variabile consentono, rispettivamente, di leggere e scrivere il valore di una variabile dallo Standard Input o sullo Standard Output

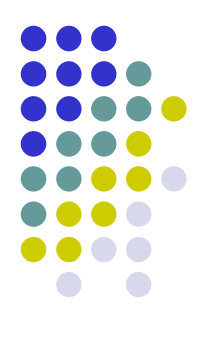

Le istruzioni composte

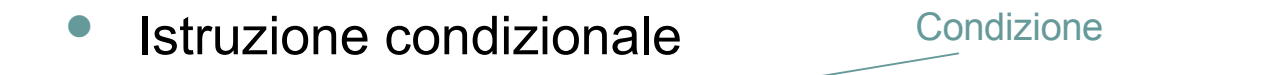

**if**( $x == 0$ )  $z = 5$ ; **else**  $y = z + w^*y$ ; **if**(x == 0) **{**z = 5;**} else {**y = z + w\*y;**} if**  $((x+y)^*(z-2) > (23+v))$   $\{z = x + 1; y = 13 + x;\}$ **if**  $((x == y & 8 & 2 > 3) || w != y) = 5$ ; **else**  ${y = z + w^*y; x = z}$ 

*Istruzioni scorrette:*

$$
if (x == 0) else y = z; y = 34;if (x == 0) a; else b + c;
$$

Per **condizione** si intende un'espressione il cui valore può essere *vero* o *falso*. Essa è costruita mediante I normali operatori aritmetici, gli **operatori di relazione** (==,!=,<,>,<=,>=), e gli **operatori logici** (!,||, &&)

Istruzione iterativa o ciclica

**while**  $(x \ge 0)$   $x = x - 1$ ; **while**  $(z := y)$   $\{y = z - x; x = x^*3; \}$ 

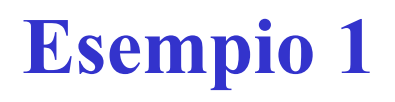

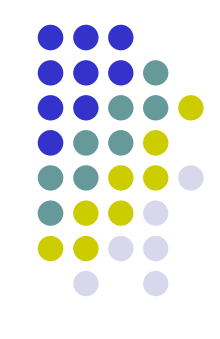

 Scrivere un programma in "quasi" C che legga numeri da input finché non viene inserito 0; appena viene inserito 0 il programma deve stampare 1.

- Pseudocodice:
	- Leggi *dato*
	- Mentre *dato* è diverso da 0 leggi *dato*
	- Stampa 1

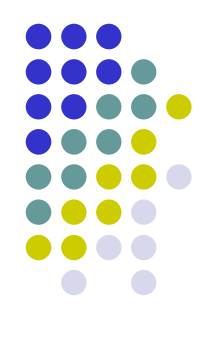

### /\*ProgrammaCercaIlPrimoZero \*/

```
main()
{
uno = 1;scanf (dato);
while (dato !=0) scanf(dato);
printf(uno);
}
```
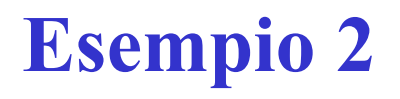

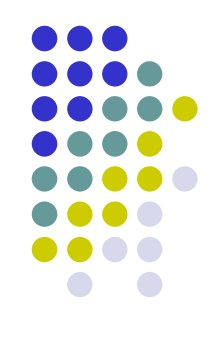

 Scrivere un programma in "quasi" C che legga numeri da input finché non viene inserito 0; appena viene inserito 0 il programma deve stampare la somma di tutti i numeri inseriti.

 Idea di risoluzione: manteniamo in una variabile *somma* la somma dei numeri inseriti fino al momento corrente

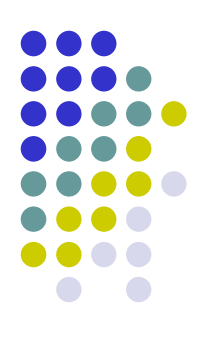

## Pseudocodice:

- Inizializza *somma* a 0
- Leggi *numero*
- Mentre *numero* è diverso da 0 aggiungi *numero* a *somma* e leggi *numero* da input
- Stampa *somma*

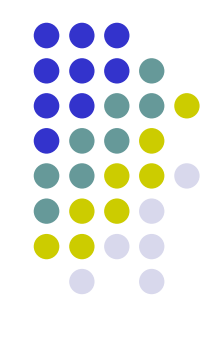

### /\*ProgrammaSommaSequenza \*/

```
main()
{
 somma = 0;scanf(numero);
while (numero != 0)
 {
    somma = somma + numero;scanf(numero);
 }
printf(somma);
}
```
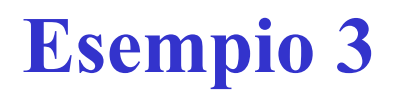

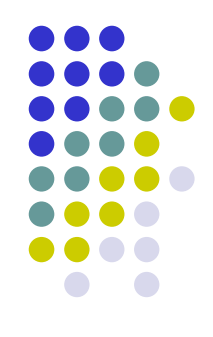

 Scrivere un programma in "quasi" C che legga numeri da input finché non viene inserito 0; appena viene inserito 0 il programma deve stampare il massimo di tutti i numeri inseriti.

### Idea di risoluzione:

- manteniamo in una variabile *max* il massimo dei numeri inseriti fino al momento corrente
- domanda: come bisogna inizializzare *max*?
- si pone *max* pari al primo numero letto

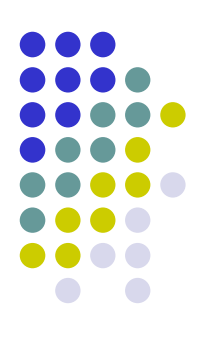

### Pseudocodice:

- Leggi *numero*
- Se *numero* è diverso da 0
	- poni *max* uguale a *numero*
	- leggi *numero*
	- mentre *numero* è diverso da 0
		- se *numero* è maggiore di *max* poni *max* uguale a *numero*
		- E leggi *numero*
	- stampa *max*
- Altrimenti stampa "sequenza vuota"

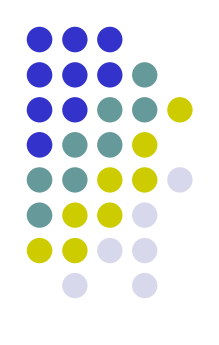

/\*ProgrammaMaxSequenza \*/

```
main()
{
 scanf(numero);
 if (numero != 0)
 {
     max = numero;scanf(numero);
     while (numero != 0){
     if (numero > max) max = numero;
     scanf(numero);
     }
     printf(max);
 }
 else printf("Sequenza vuota");
}
```
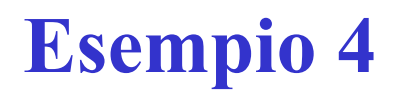

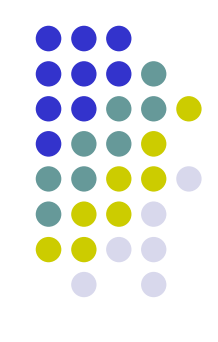

 Scrivere un programma in "quasi" C che stampa i numeri da 1 a n, dove il numero n è inserito in input.

- Idea di risoluzione:
	- effettuiamo un ciclo tramite l'utilizzo di un contatore inizializzato a 1 e incrementato ogni volta di 1 fino a raggiungere n
	- in ogni iterazione del ciclo stampiamo il valore del contatore

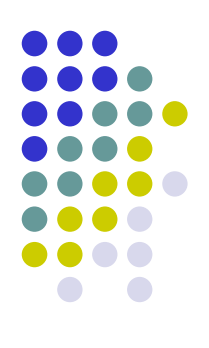

- Pseudocodice:
	- Leggi *n*
	- Inizializza *i* ad 1
	- Mentre *i* è minore o uguale a *n* stampa i e incrementa *i* di 1

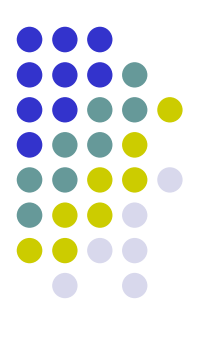

```
main()
{
scanf(n);
 i=1;
while (i<=n){
   printf(i);
    i=i+1;}
}
```